## **Querying Jake's List**

In your LOCAL MySQL database, please run the script which will create and populate tables for Jake's List.

- A. Create all of the Primary Key and Foreign Key relationships.
- B. Show the SQL statement necessary to recreate each table in its current form.

(Use SHOW CREATE TABLE <tablename>)

C. Upload (as windows-readable text file) the SQL needed to answer the following

## **Queries**

- 1) We want to draw a histogram of year of birth for users that were born in or after 1970. Write a query that shows years starting 1970 and the number of users born in that year. You may skip a year for which there is no user born in that year.
- 2) Let's collect data for another histogram by decade; exactly reproduce a table like Table 1.
- 3) Given that there are 24 hours in a day, what are the three hours that have the highest number of ads created?
- 4) How many ads were posted to category '250' after user 'lhartj' logged out?
- 5) What is the name of the city that has the largest number of regions?
- 6) What is the name of the user whose ad has been liked the most?
- 7) What is the name of the region in which the largest number of ads have been posted?
- 8) List the top three users who have posted the largest number of times during 2017.
- 9) Select the title and price of all ads along with the number of likes the ad has received and the number of users who follow the ad's category.
- 10) Show any creators of ads who are not Jake's List users once using table joins and once without using any table joins.
- 11) List all users, their gender, and their categories of interest, such as shown in Table 2.
- 12) Find the categories of interest that are *exactly* shared by multiple users.

*(Note: If Judy follows 'parking' and Don follows 'parking' and 'games', their categories of interest are not the same.)*

Display these common category lists, the number of users who share them and who those users are as the sample result row in Table 3.

- 13) Display the usernames, the genders, and the categories of interest for users who follow 'parking'
- 14) Some users are interested in 'parking'. Write a query that displays only the *other* topics of interest for such users.

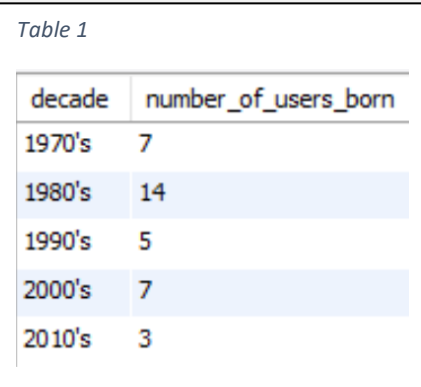

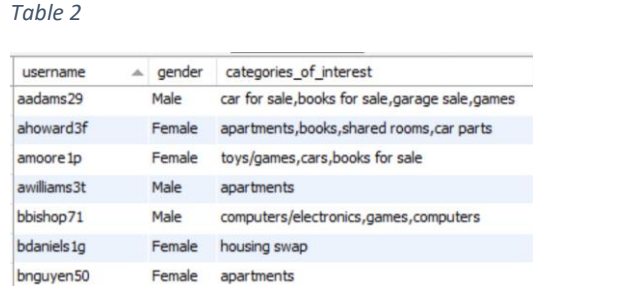

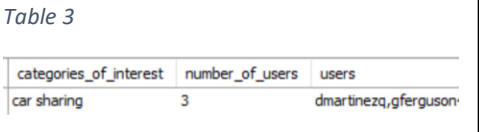